المصدر: Norton

ذكاء\_اكتشف# thakaa.sa @thakaacenter @thakaa\_center

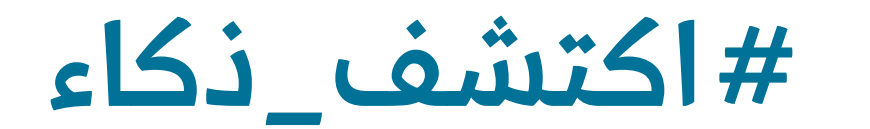

ا ّ اختر كلمات مرور قوية وغيرها باستمرار، ولا تحفظها على الجهاز مطلق **البابات المسلمات المسلمات المسلمات المسلمات المسلمات المسلمات المسلمات المسلمات المسلمات المسلمات المسلمات ال** 

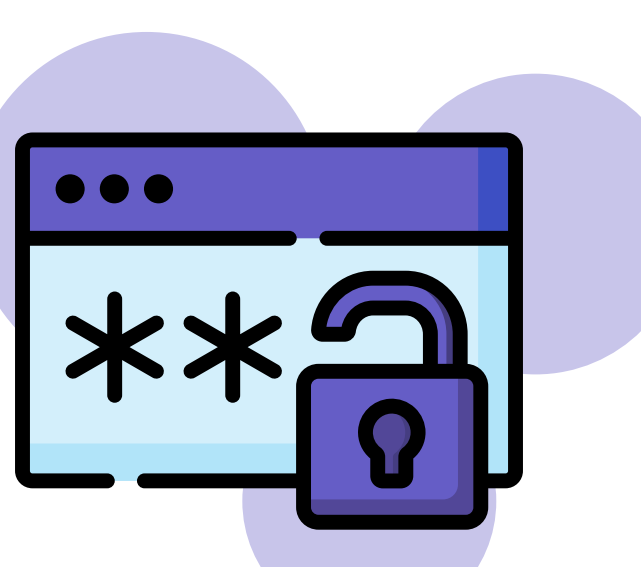

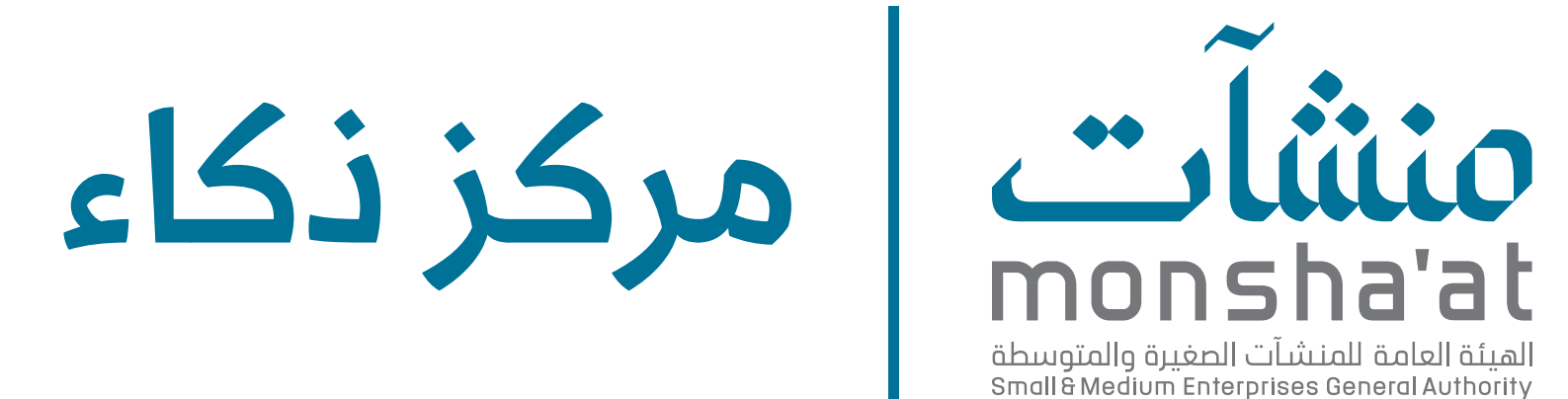

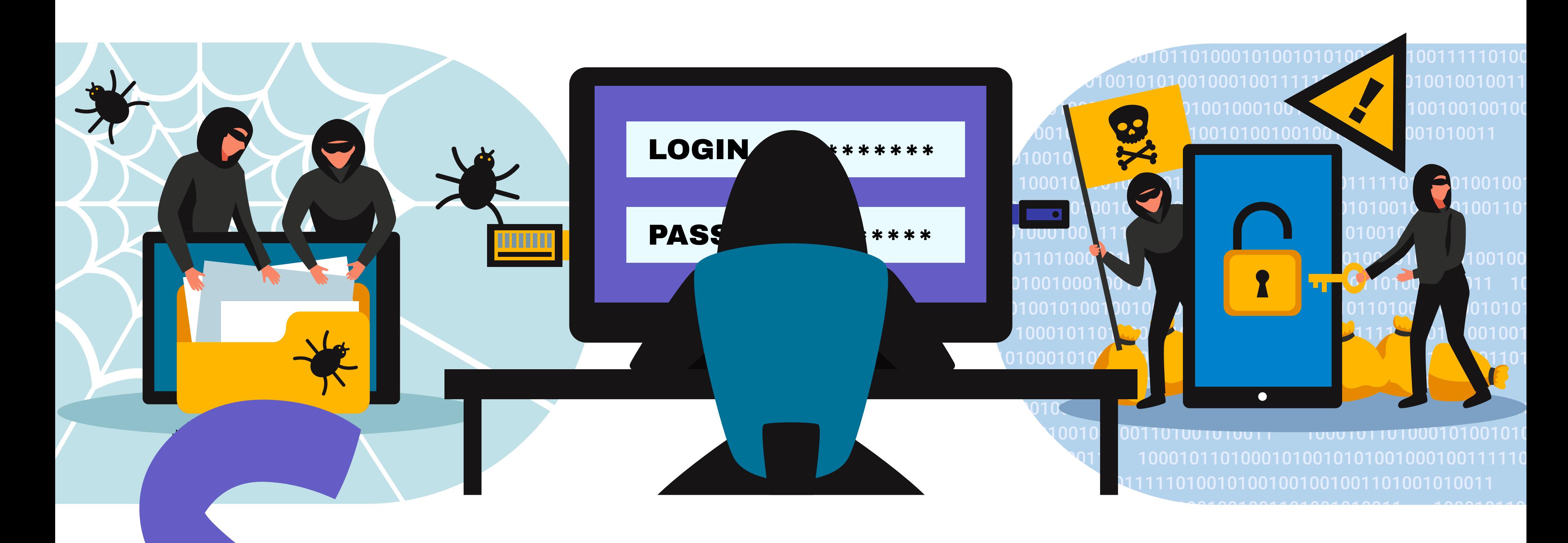

كيف تحافظ على خصوصية بياناتك

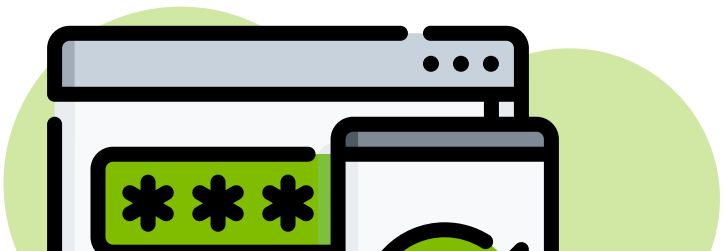

كن واعيًا بإعدادات الخصوصية، واختر من الإعدادات آلا تشارك بياناتك المستقبل المستقبل المستقبل المستقبل المستقبل المستقبل المستقبل المستقبل المستقبل المستقبل المستقبل المستقبل ال<br>والمستقبل المستقبل المستقبل المستقبل المستقبل المستقبل المستقبل المستقبل المستقبل المستقبل المستقبل المستقبل ا

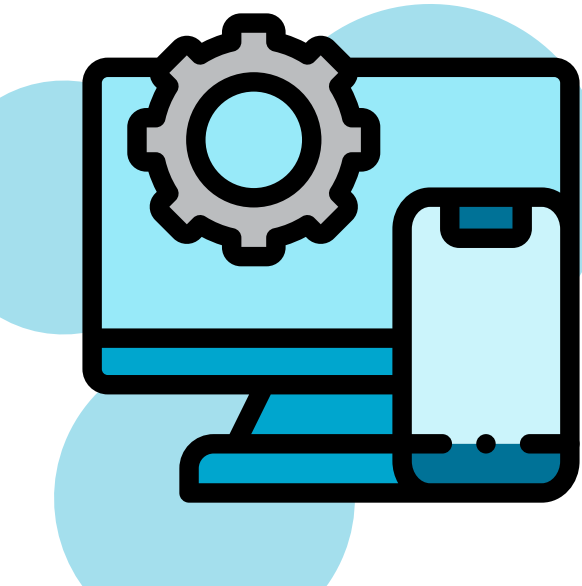

زود أجهزتك الشخصية مثل الحاسوب والهاتف الذكي ببرمجيات الحماية

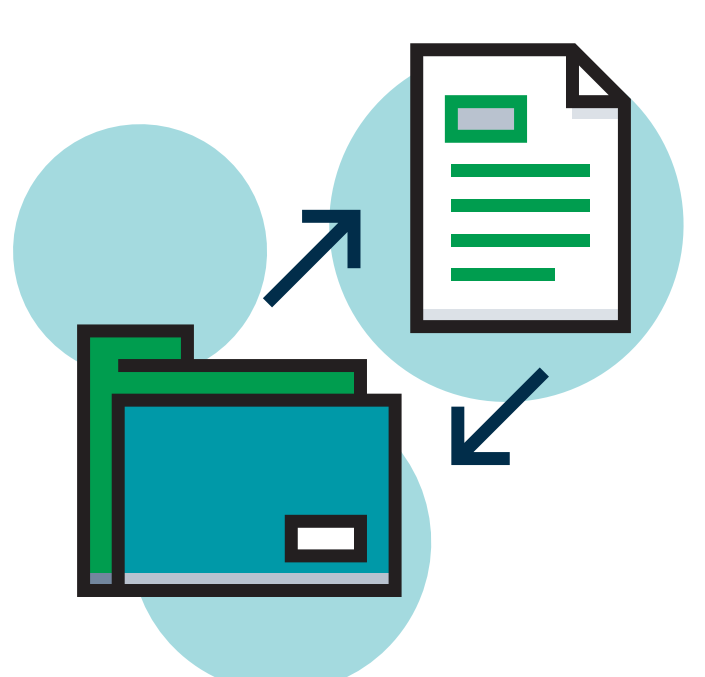

احفظ نسخة احتياطية من بياناتك باستخدام الأجهزة أو البرامج الموثوقة

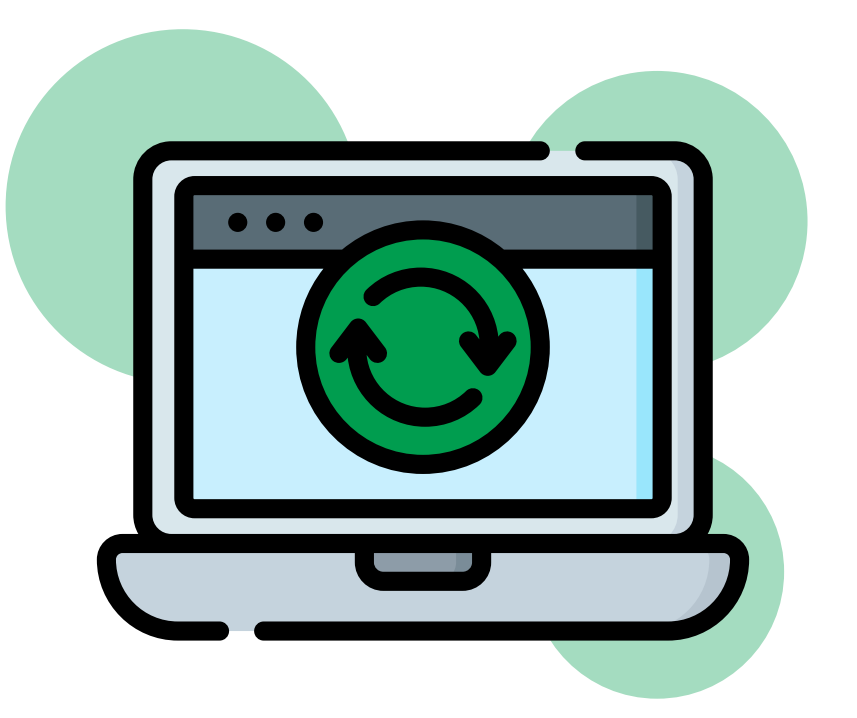

احرص على تحديث نظام التشغيل وبرمجيات حاسوبك باستمرار

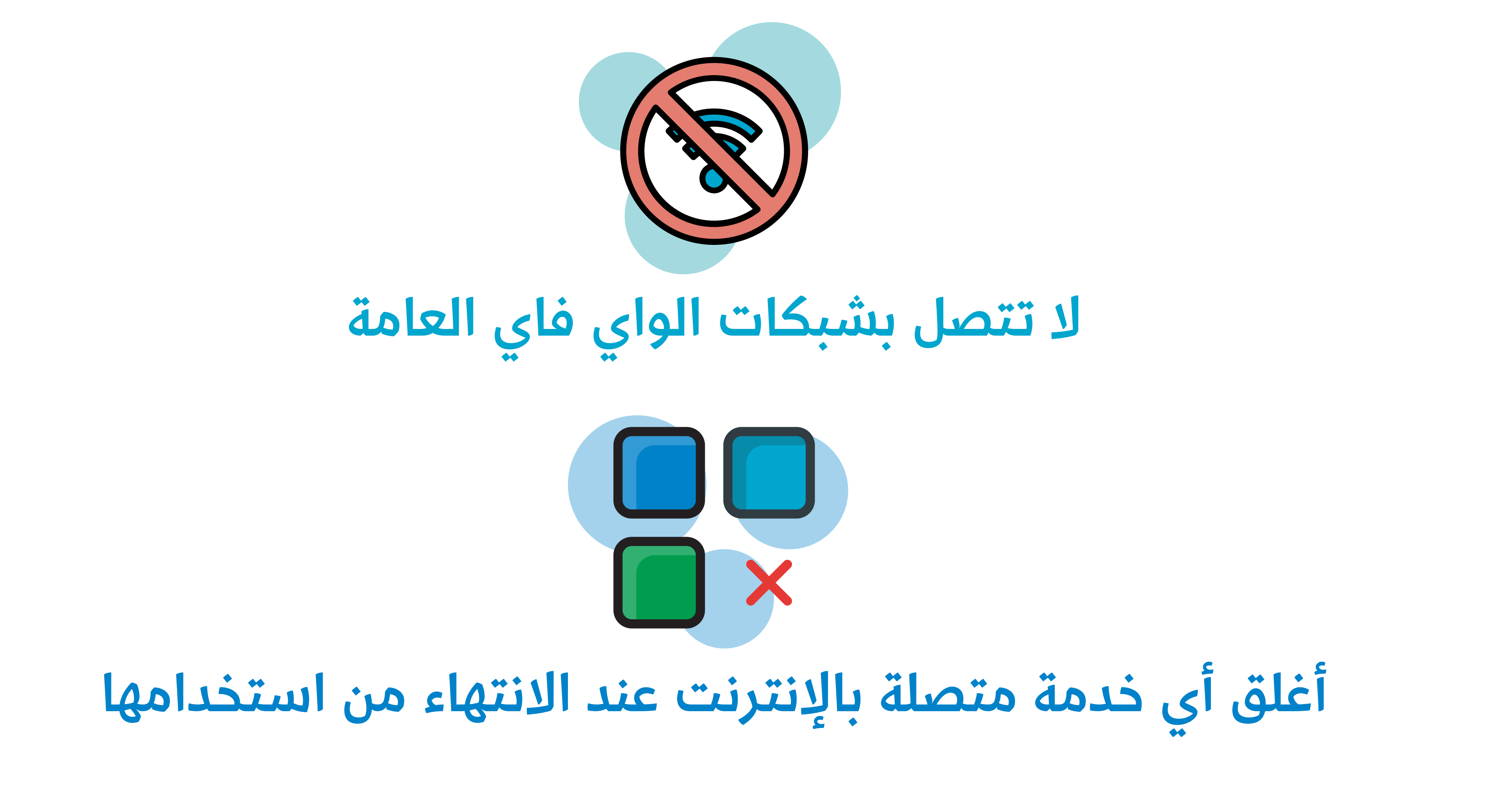

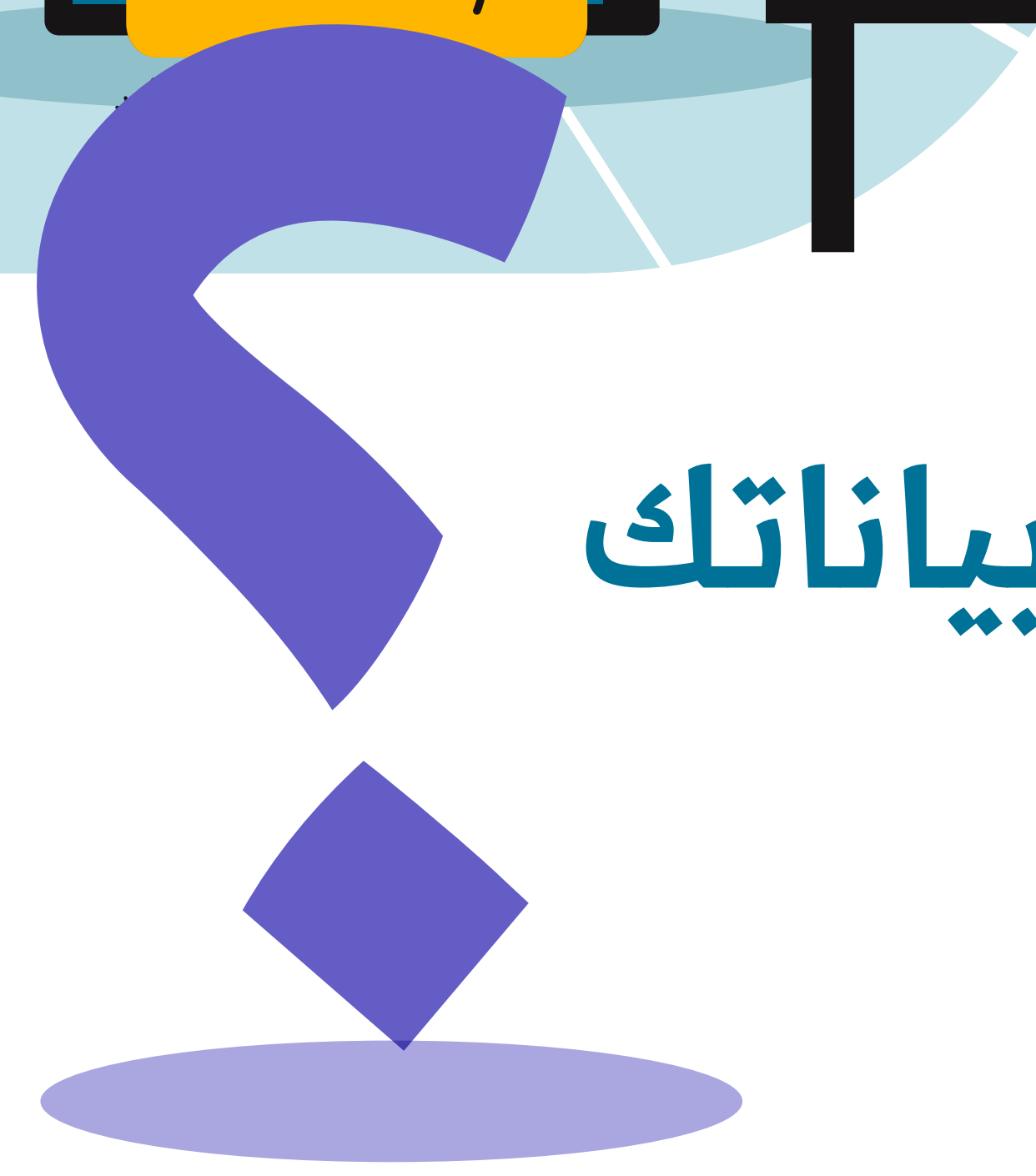

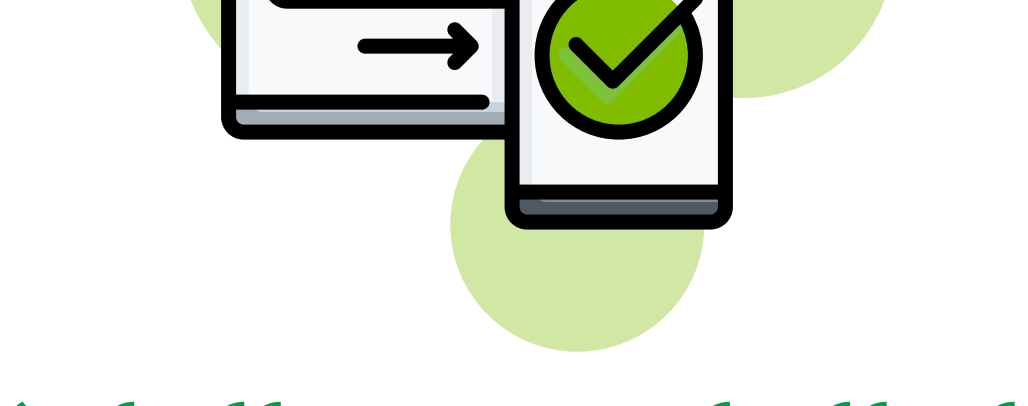